## Cisco Linksys E1200 Wireless-n Router Firmware Update >>>CLICK HERE<<<

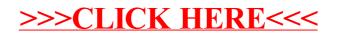